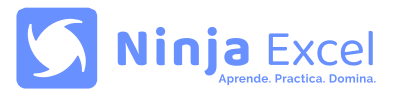

# **Aprendizajes esperados:**

- Profundizar en el trabajo con funciones de Excel y su anidación, para obtener resultados dinámicos y eficientes.
- Conocer y trabajar con funciones avanzadas de Excel, así como también, dominar las últimas funciones y actualizaciones que han sido incorporadas en las últimas versiones de Office.
- Automatizar la obtención de resultados mediante la aplicación de filtros avanzados, los cuales permiten ubicar datos mediante el uso de criterios como textos, números, fechas e incluso comodines.
- Resaltar celdas o rangos de celdas mediante el uso de formato condicional haciendo uso de fórmulas o funciones.
- Controlar la introducción de registros en las planillas, mediante el uso de validaciones de datos que podrán contener fórmulas o funciones.
- Automatizar la introducción de datos y los procesos aplicados en las planillas, mediante el uso de controles de formularios, los cuales nos permitirán obtener resultados, formatos condicionales y gráficos mediante el uso de funciones.
- Desarrollar informes avanzados mediante el uso de tablas dinámicas, aplicando herramientas novedosas que podemos conseguir en las últimas versiones de Office.
- Minimizar el trabajo manual mediante la grabación de macros, que permitan automatizar procesos rutinarios y repetitivos.
- Trabajar con la herramienta Solver quien nos ayuda hacer análisis como por ejemplo determinar el valor máximo o mínimo de una celda, realizando variables o cambios en otras celdas y permitiéndonos encontrar la solución óptima a un problema.

## **Este curso incluye:**

- Metodología de aprendizaje: Learning by Doing.
- 63 clases disponibles en cualquier horario.
- Acceso a glosario y pautas de respuestas.
- Chat de ayuda.
- Certificado de finalización
- Ejercicios prácticos y casos reales.
- Feedback automático en tiempo real.

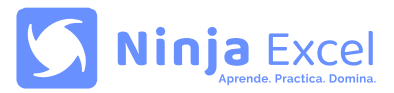

#### **Contenido del curso:**

Unidad 1: **Manejo de funciones avanzadas y anidaciones importantes**

• **Funciones de texto**

Extraer datos de forma dinámica con ENCONTRAR Y EXTRAE (1ERA PARTE) Extraer datos de forma dinámica con ENCONTRAR Y EXTRAE (2DA PARTE) Extraer datos de forma dinámica con ENCONTRAR E IZQUIERDA

- **Funciones estadísticas** JERARQUIA.EQV FRECUENCIA
- **Funciones de búsquedas y referencias** ELEGIR INDIRECTO DESREF (1ERA PARTE) DESREF (2DA PARTE) DESREF (3ERA PARTE) Búsquedas con referencias cruzadas BUSCARV en distintas tablas con INDIRECTO BUSCARV con resultados múltiples
- **Funciones nuevas**

BUSCARX (1ERA PARTE) BUSCARX (2DA PARTE) ORDENAR (1ERA PARTE) ORDENAR (2DA PARTE) ORDENARPOR UNICOS (1ERA Y 2DA PARTE) UNICOS (3ERA PARTE) FILTRAR SI.CONJUNTO MAX.SI.CONJUNTO MIN.SI.CONJUNTO

- **Resumen y glosario 1**
- **Control 1**

Unidad 2: **Ordenar y filtrar**

- **Filtro Avanzado** Filtrar a través de un criterio Filtrar a través de múltiples criterios Filtrar a través de caracteres comodines Obtener registros únicos
- **Resumen y glosario 2**
- **Control 2**

Unidad 3: **Formato**

- **Formato condicional personalizado** Identificar registros con espacios irregulares Resaltar rangos que cumplan con una condición Identificar textos que contengan un registro Funciones lógicas con formato condicionales
- **Resumen y glosario 3**
- **Control 3**

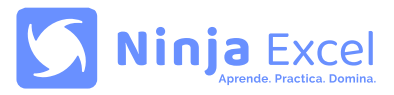

#### **Contenido del curso:**

Unidad 4: **Validación de datos**

- **Validación de datos personalizadas** Controlar el registro de datos duplicados Evitar transcribir espacios irregulares Rangos dinámicos con DESREF
- **Resumen y glosario 4**
- **Control 4**

#### Unidad 5: **Controles de formularios**

- **Controles de formularios** Cuadro combinado Casilla Control de número Cuadro de lista Botón de opción Gráficos con controles de formularios Formato condicional con controles de formularios
- **Resumen y glosario 5**
- **Control 5**

Unidad 6: **Técnicas avanzadas en el diseño de tablas dinámicas**

- **Segmentación de datos** Conexión de Informe Personalizar diseño de la segmentación de datos
- **Rango de consolidación múltiples** Rangos de Consolidación Múltiple (Crear un solo Campo De Página) Rangos de Consolidación Múltiple (Campo de Páginas Personalizados)
- **Campos, elementos y conjuntos** Campo calculado (1ERA PARTE) Campo calculado (2DA PARTE) Elemento calculado Crear lista de fórmulas
- **Configuración de campos de valor** Mostrar valores como: % del total general Mostrar valores como: % del total de columnas Mostrar valores como: % del total de filas Mostrar valores como: % de
- **Resumen y glosario 6**
- **Control 6**

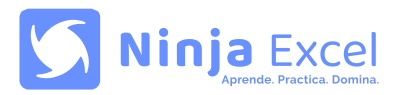

### **Contenido del curso:**

Unidad 7: **Automatizar tareas con macros grabadas**

- **Automatizar tareas con macros grabadas** Entendiendo las macros de Excel Configuración de equipo para trabajar con macros Grabar, ejecutar y eliminar una macro Dirigir una macro a otro libro Efectuar un formulario con macros Filtro avanzado con macros (1ERA PARTE) Filtro avanzado con macros (2DA PARTE)
- **Resumen y glosario 7**
- **Control 7**

Unidad 8: **Solver**

- **Solver** Activar el complemento SOLVER Establecer objetivos MAX
- **Resumen y glosario 8**
- **Control 8**

Certificación: **Examen final del curso**